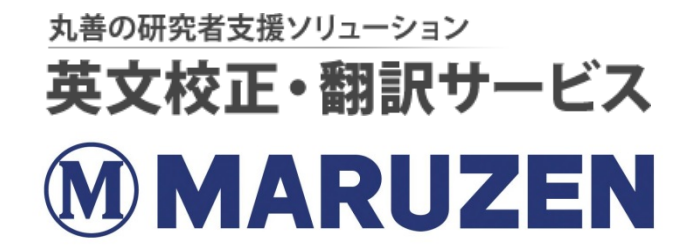

# **英文校正・翻訳サービス 利用マニュアル**

**藤田保健衛生大学様専用**

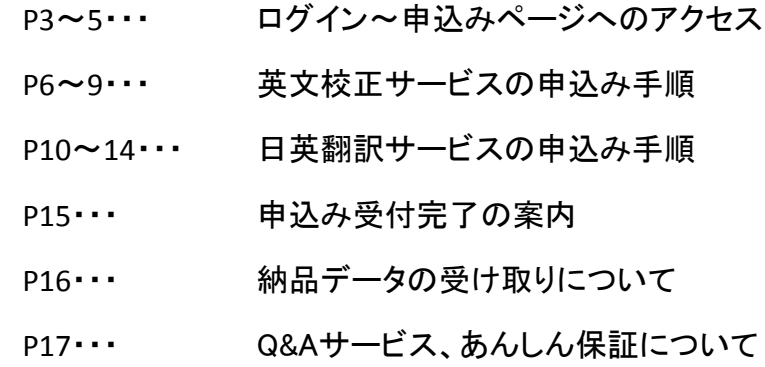

**ご依頼フォーム利用手引き (共通)**

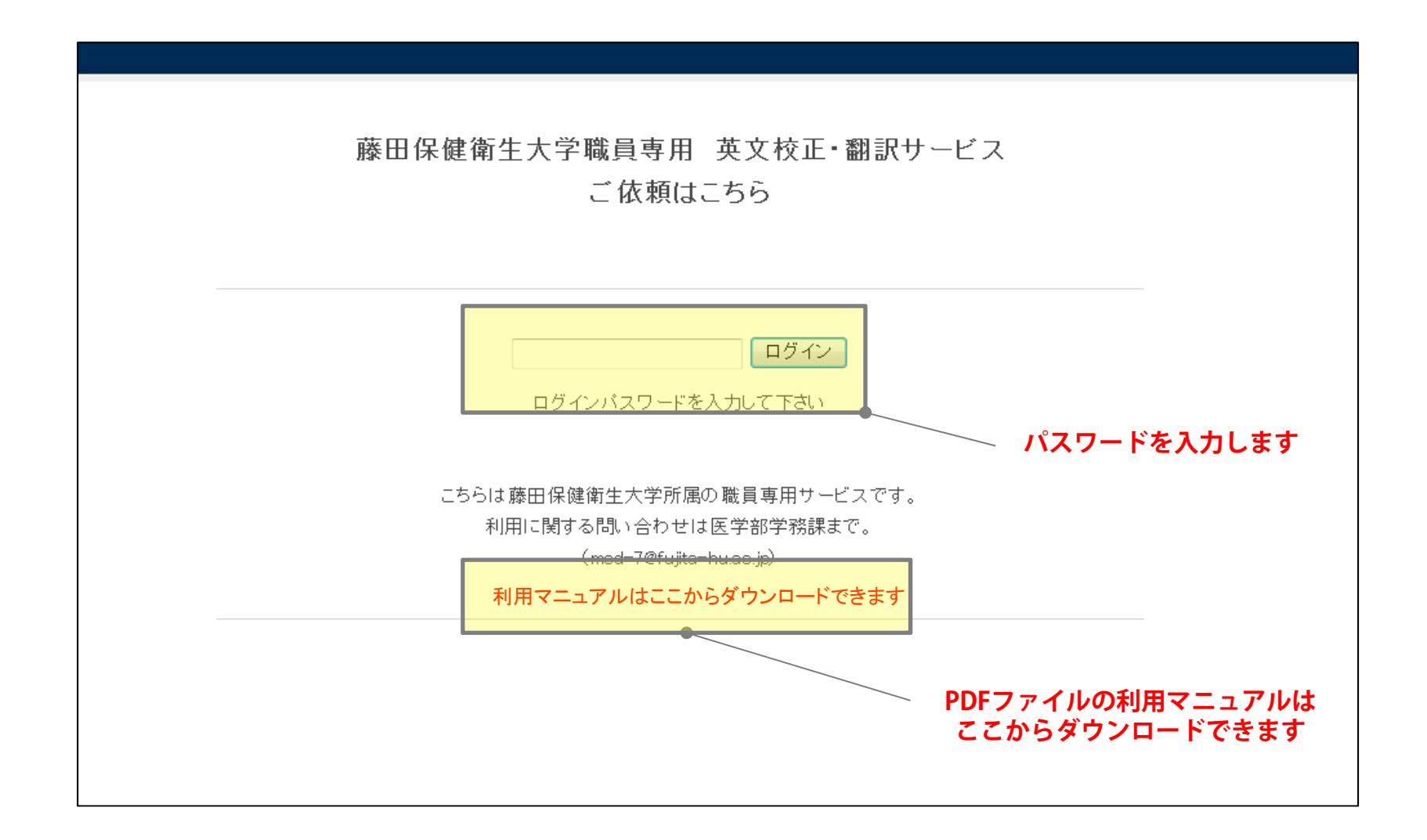

#### **ご依頼フォーム利用手引き (共通)**

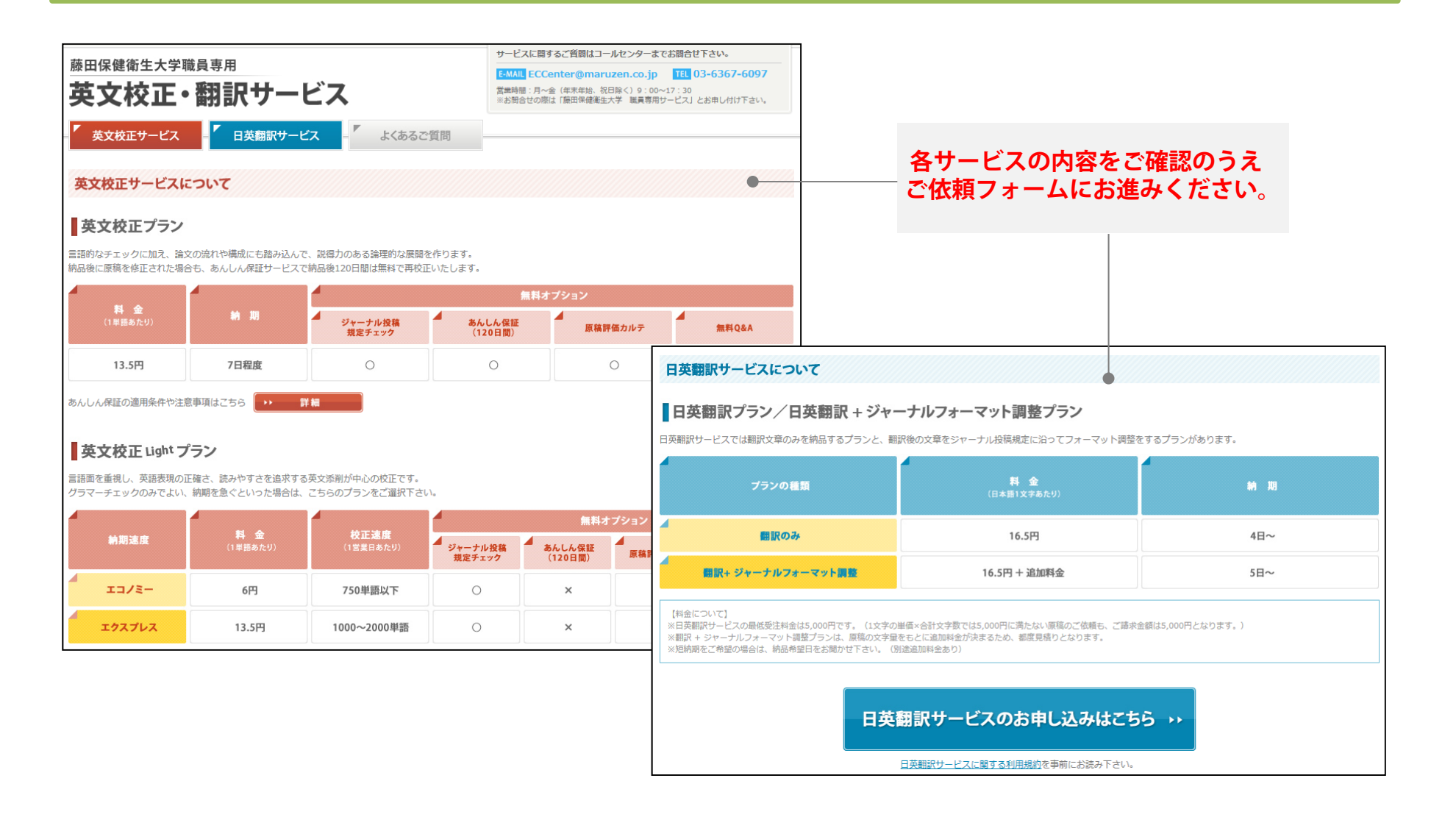

#### **ご依頼フォーム利用手引き (共通)**

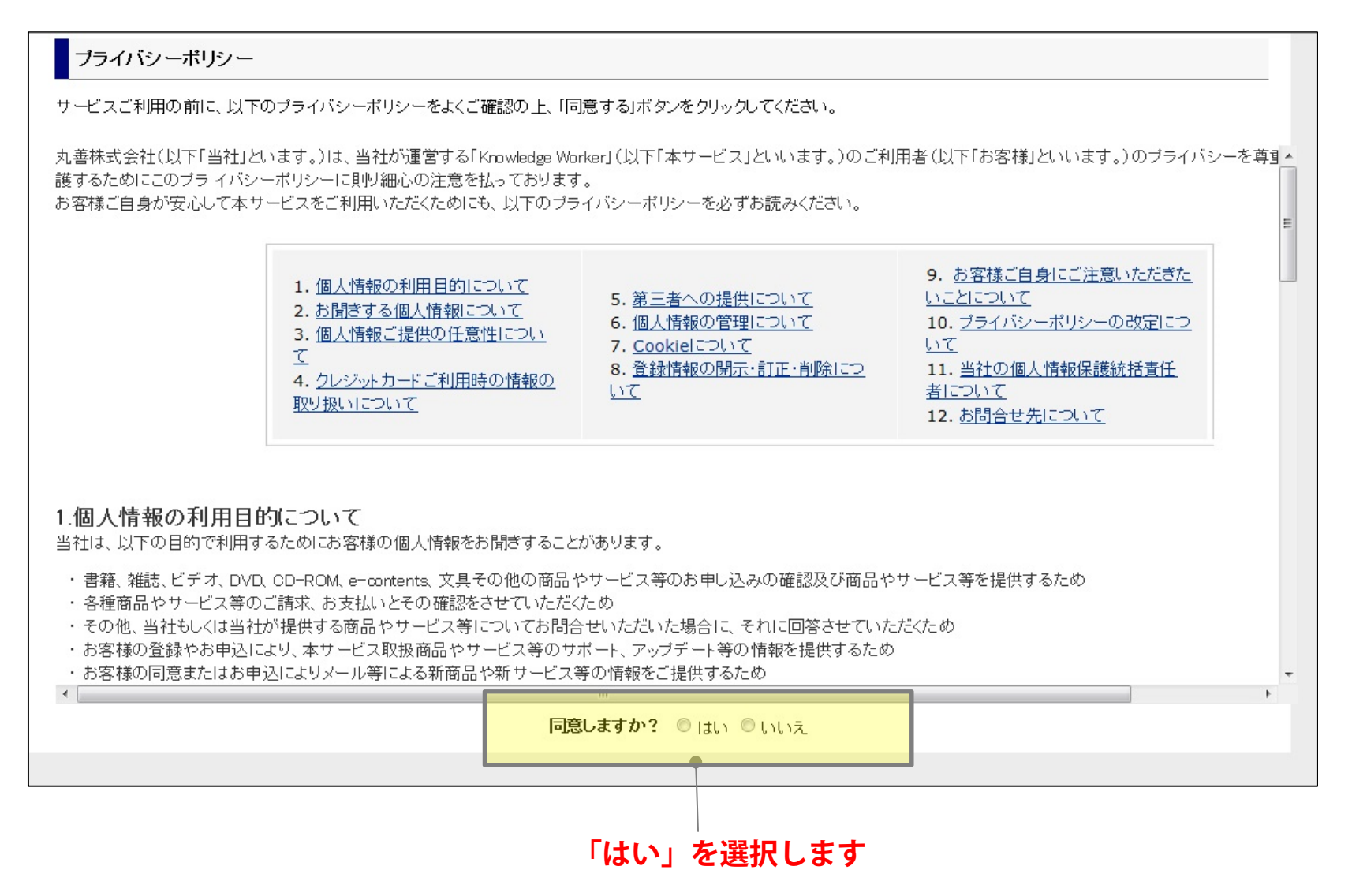

# **英文校正サービス ご依頼フォーム 1**

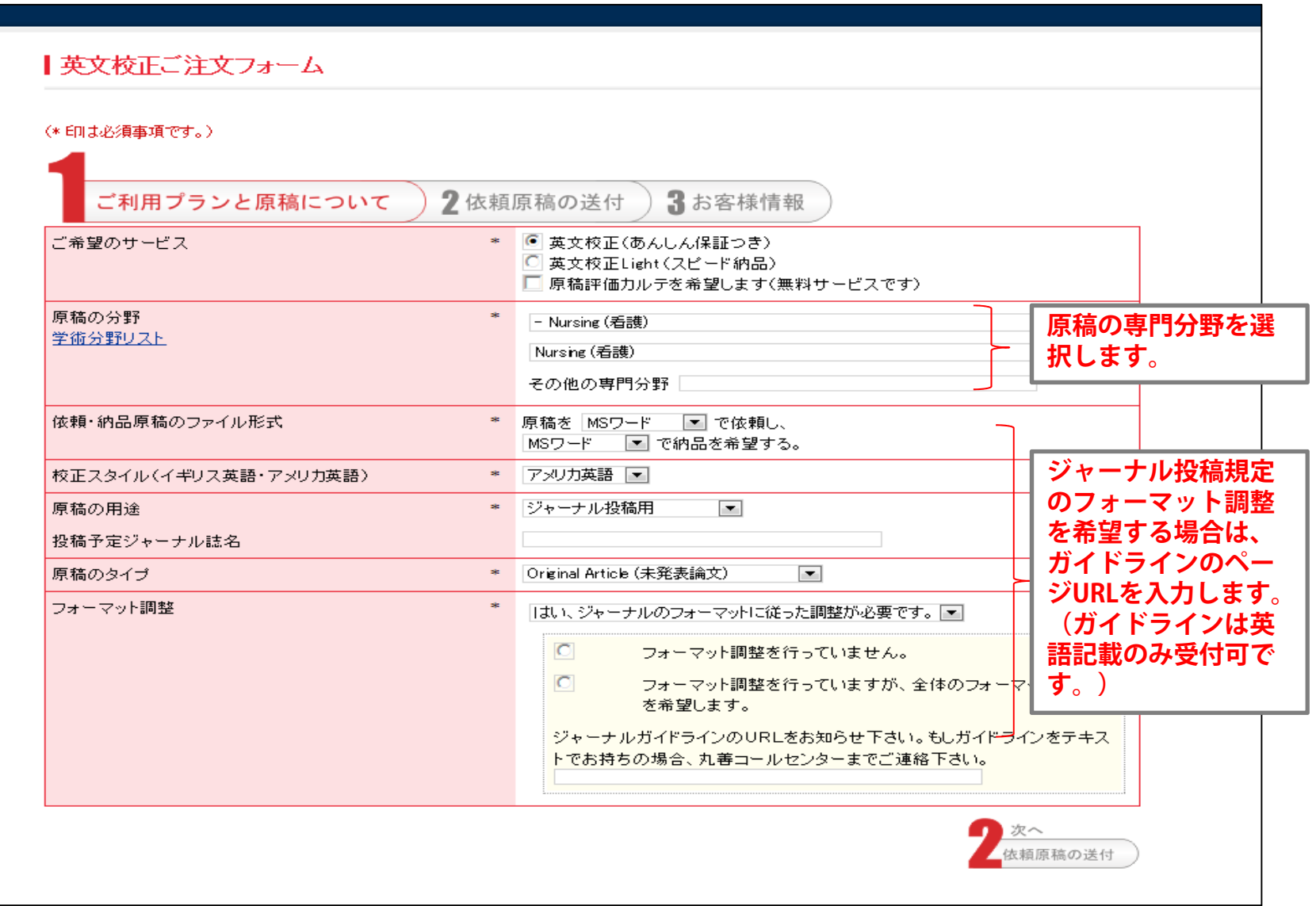

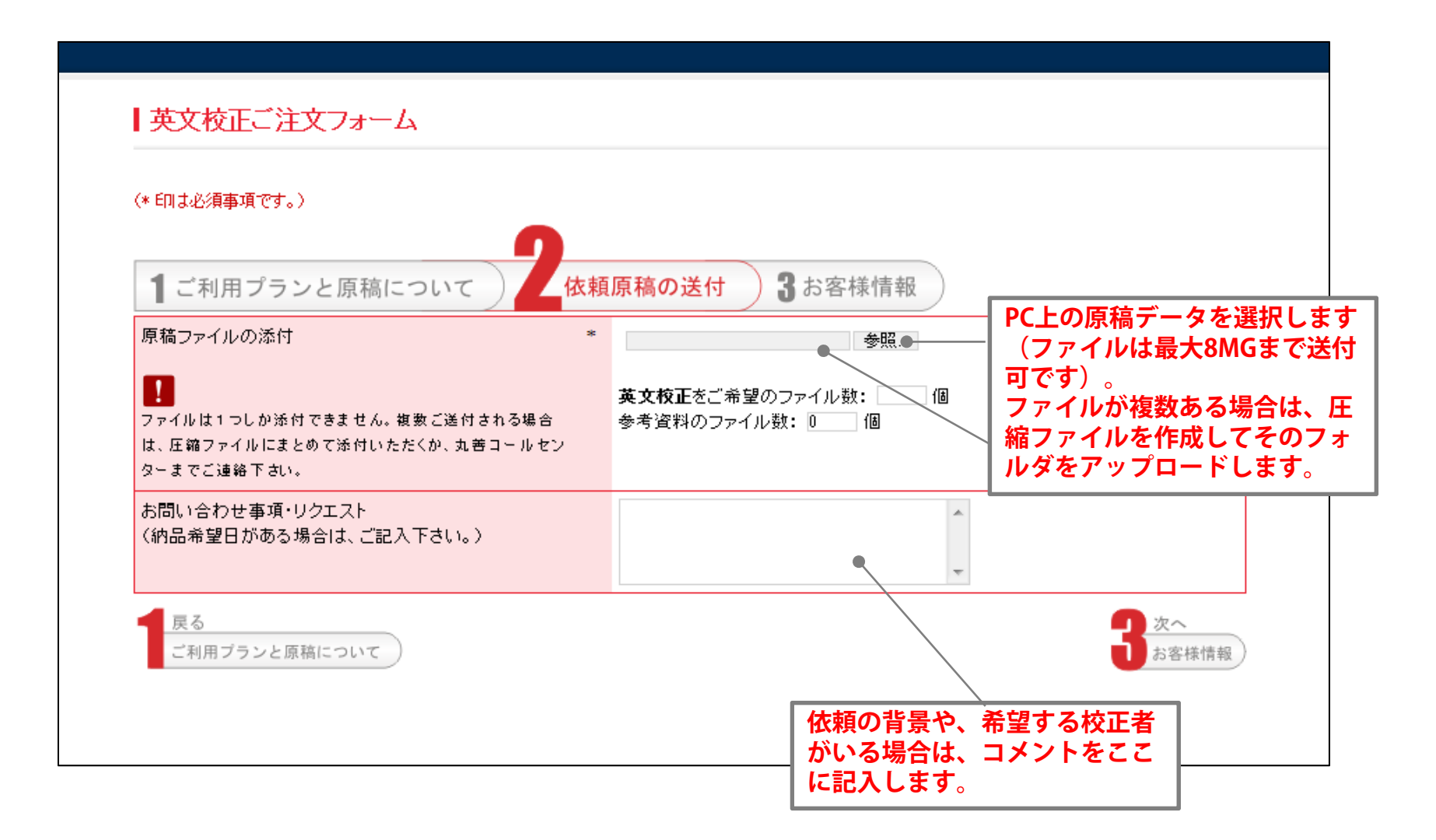

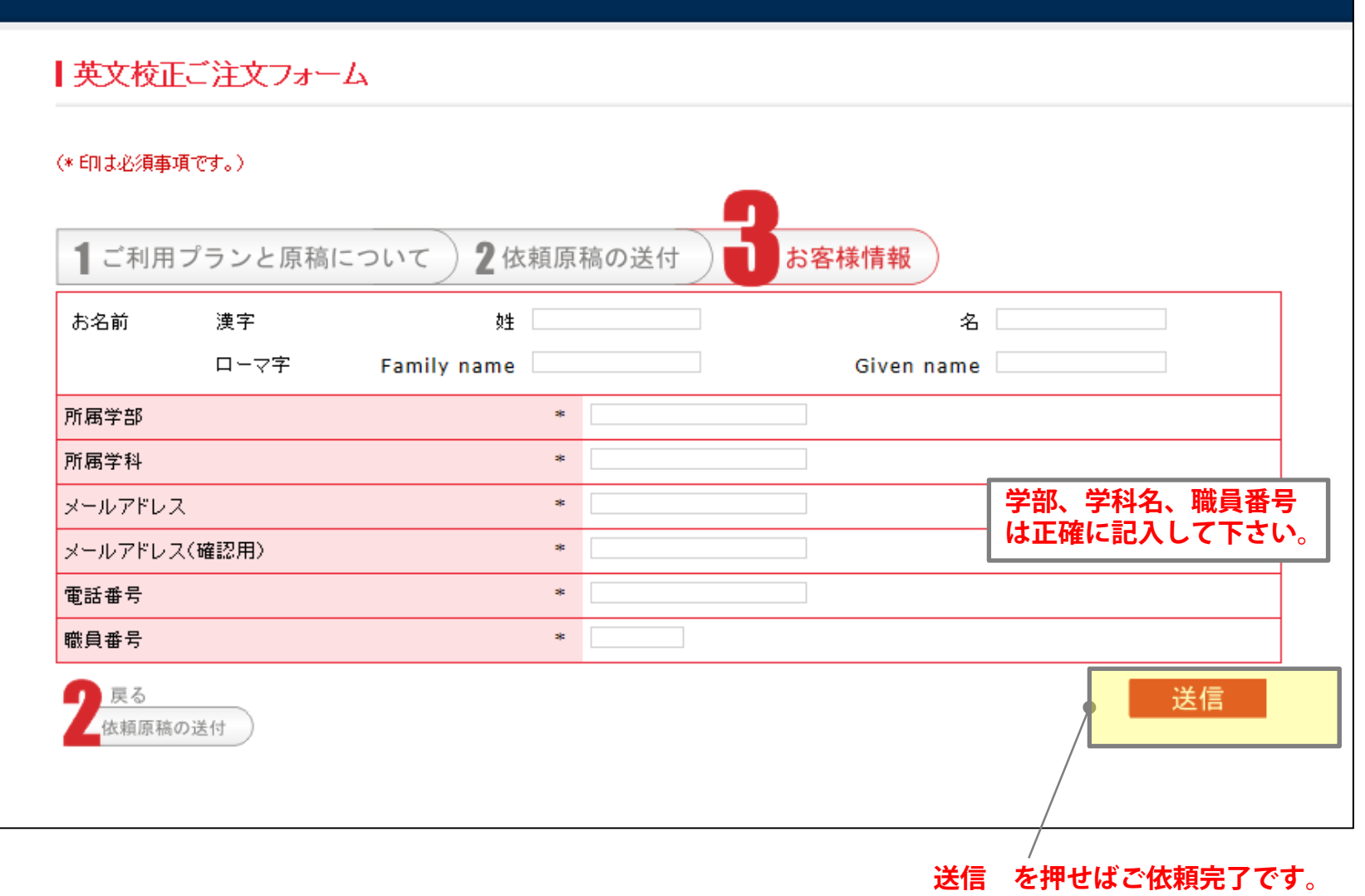

## **英文校正サービス ご依頼フォーム 4**

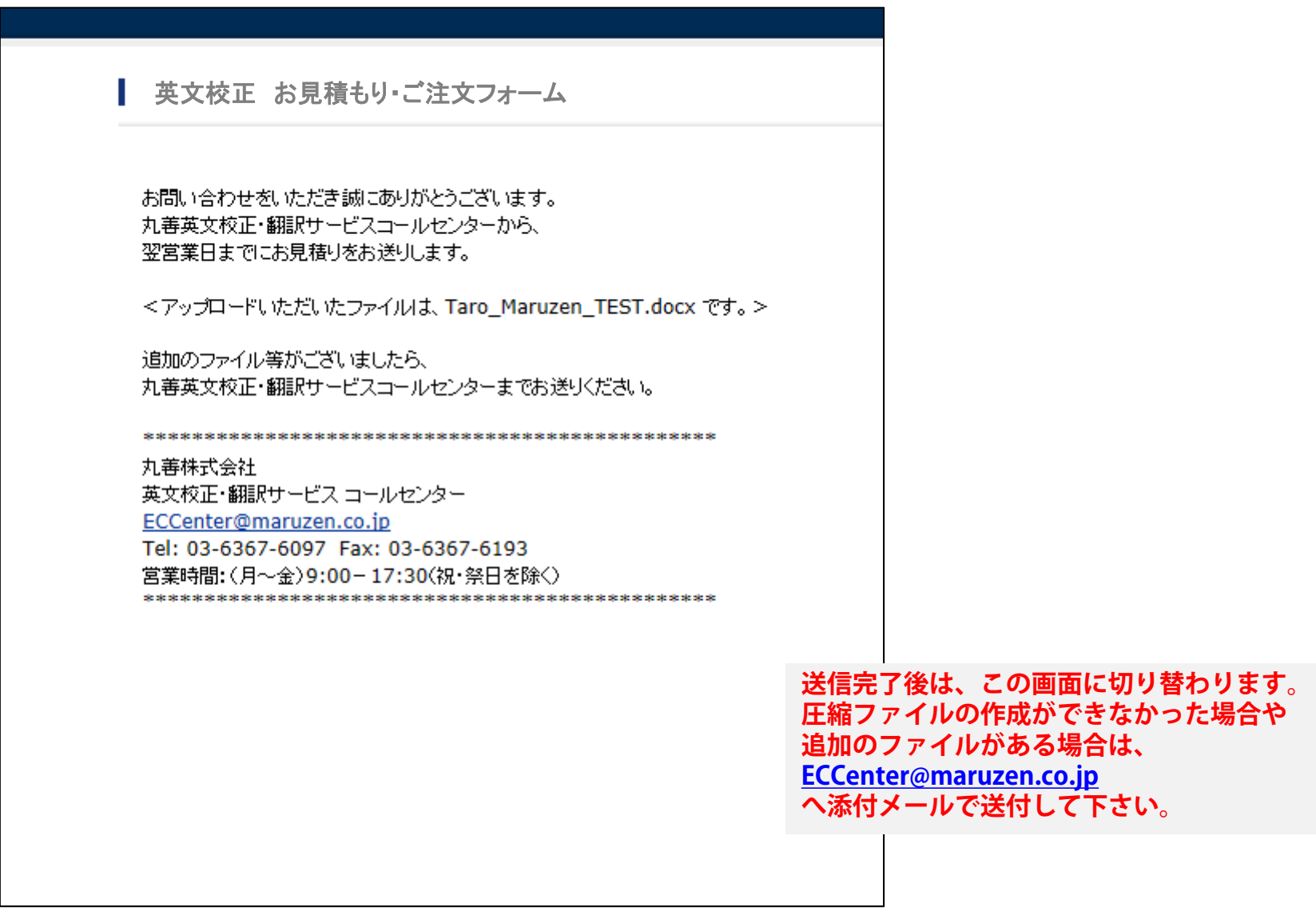

# **日英翻訳サービス ご依頼フォーム 1**

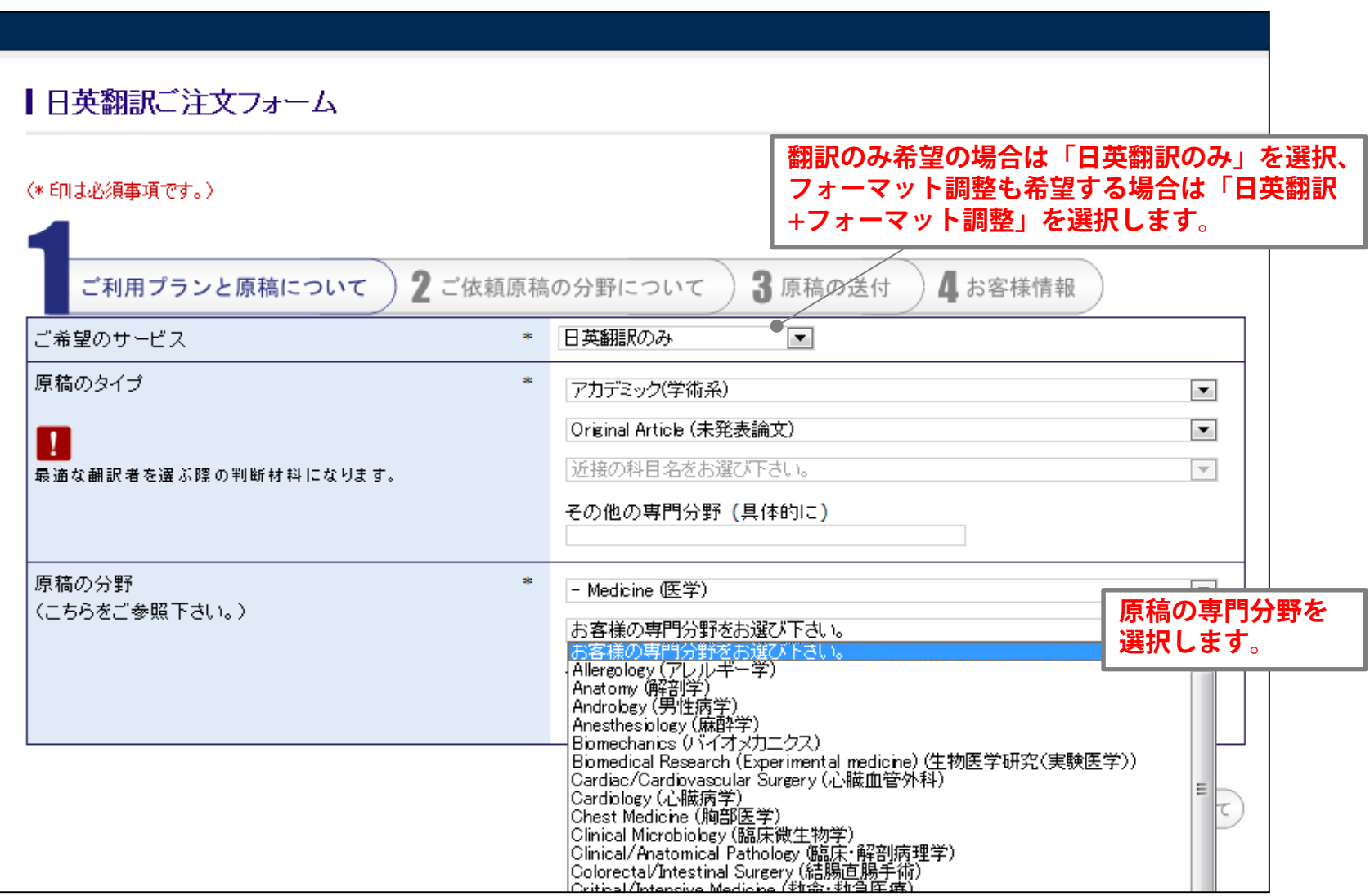

# **日英翻訳サービス ご依頼フォーム 2**

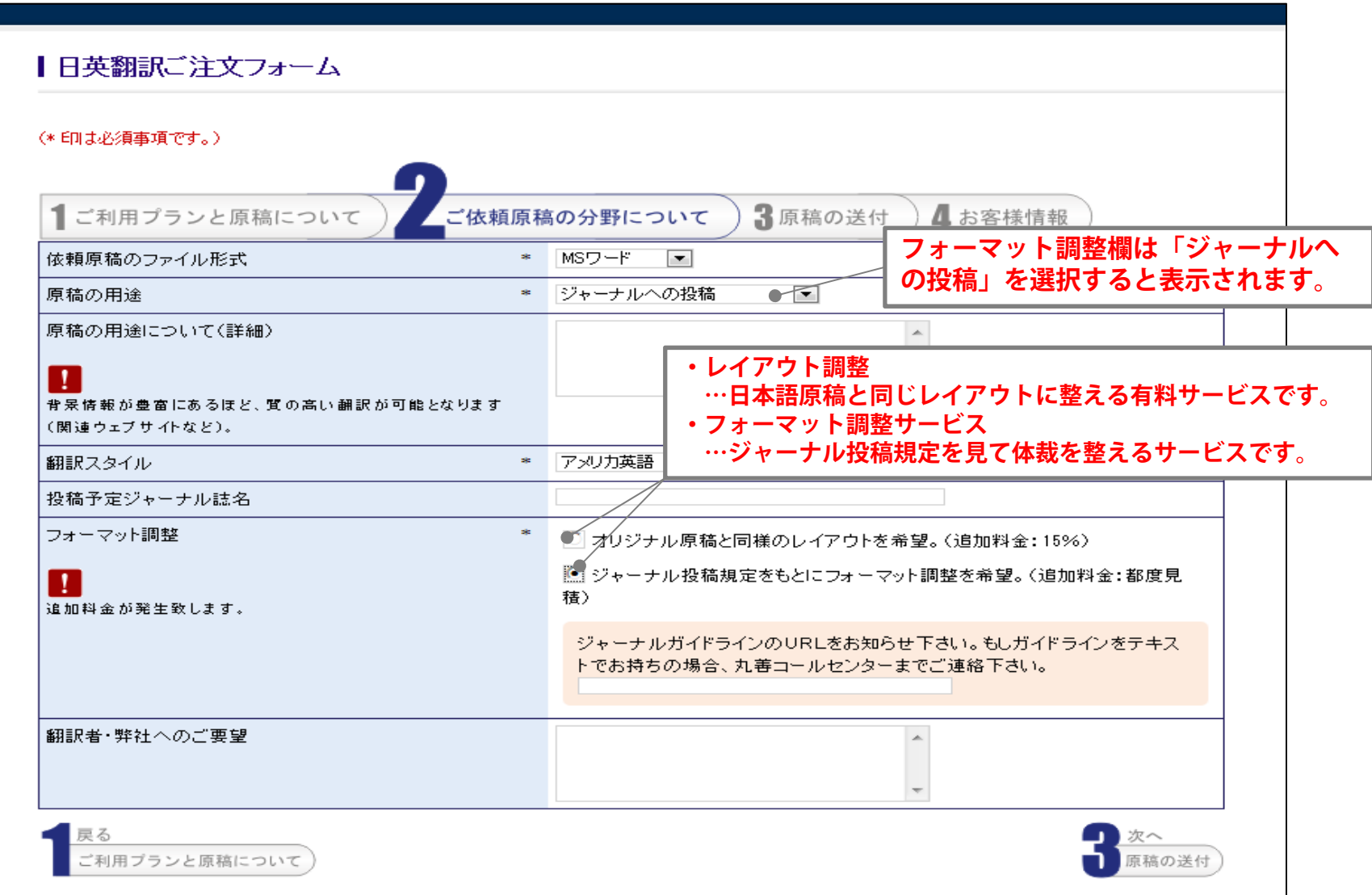

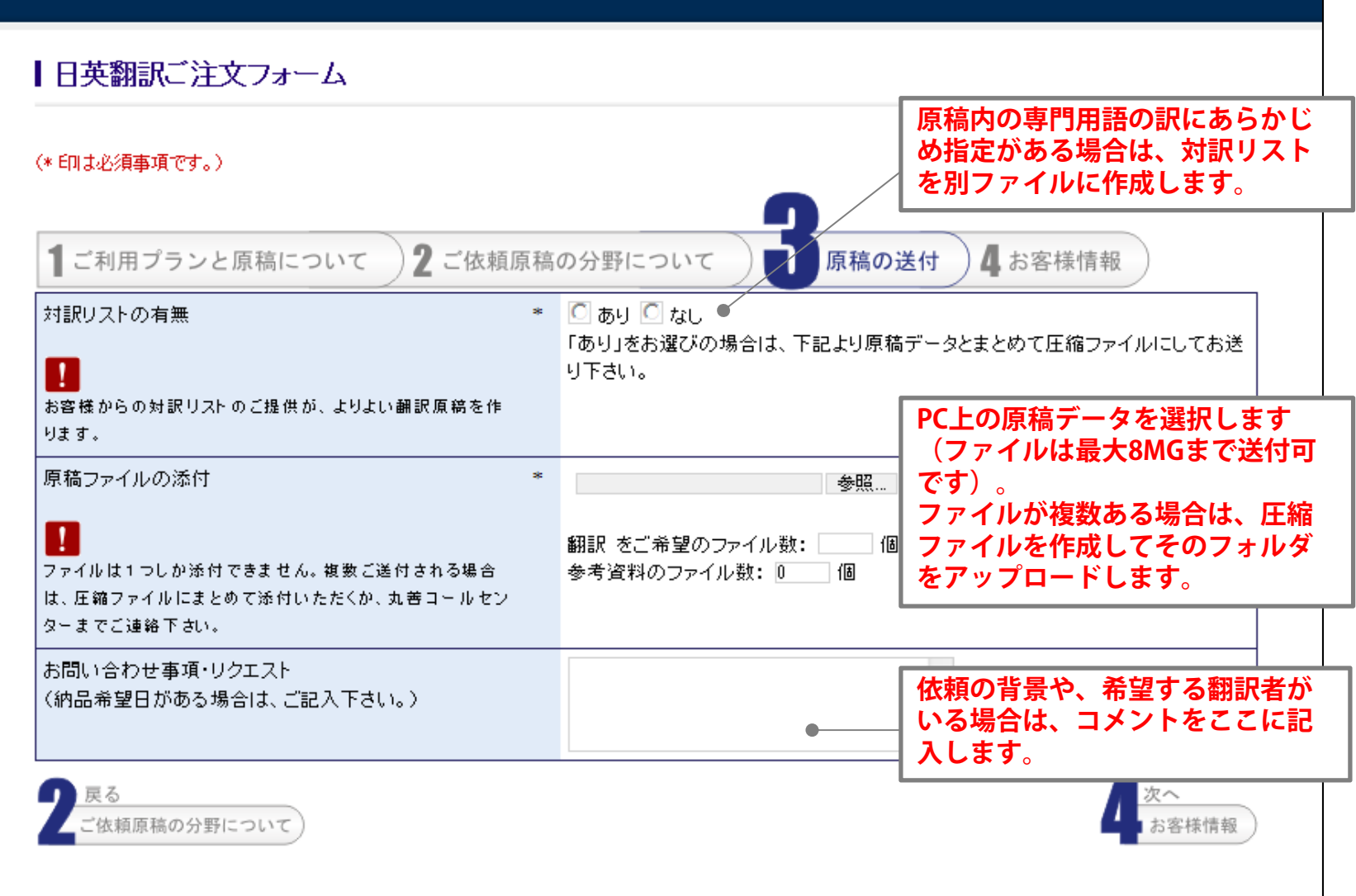

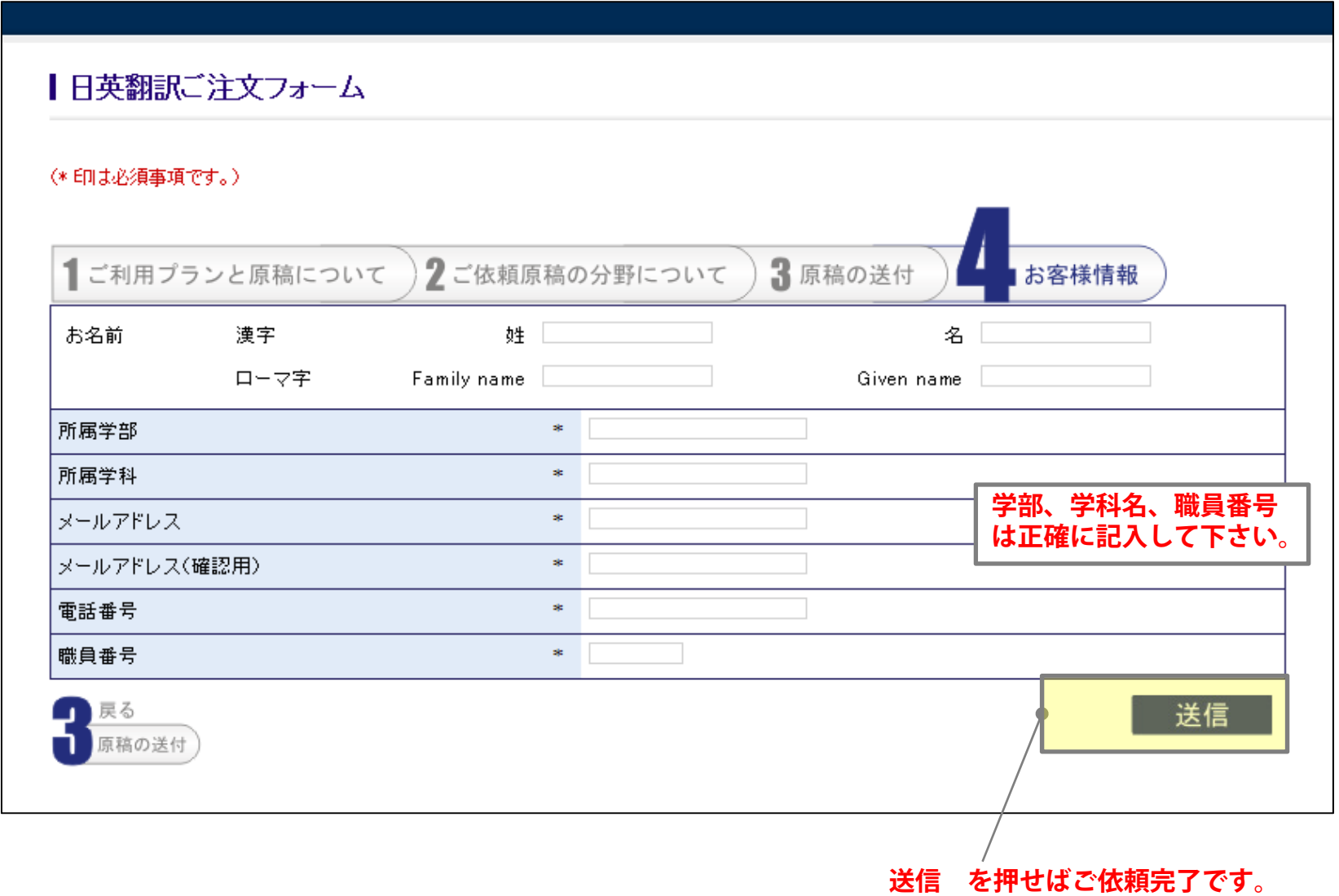

## **日英翻訳サービス ご依頼フォーム 5**

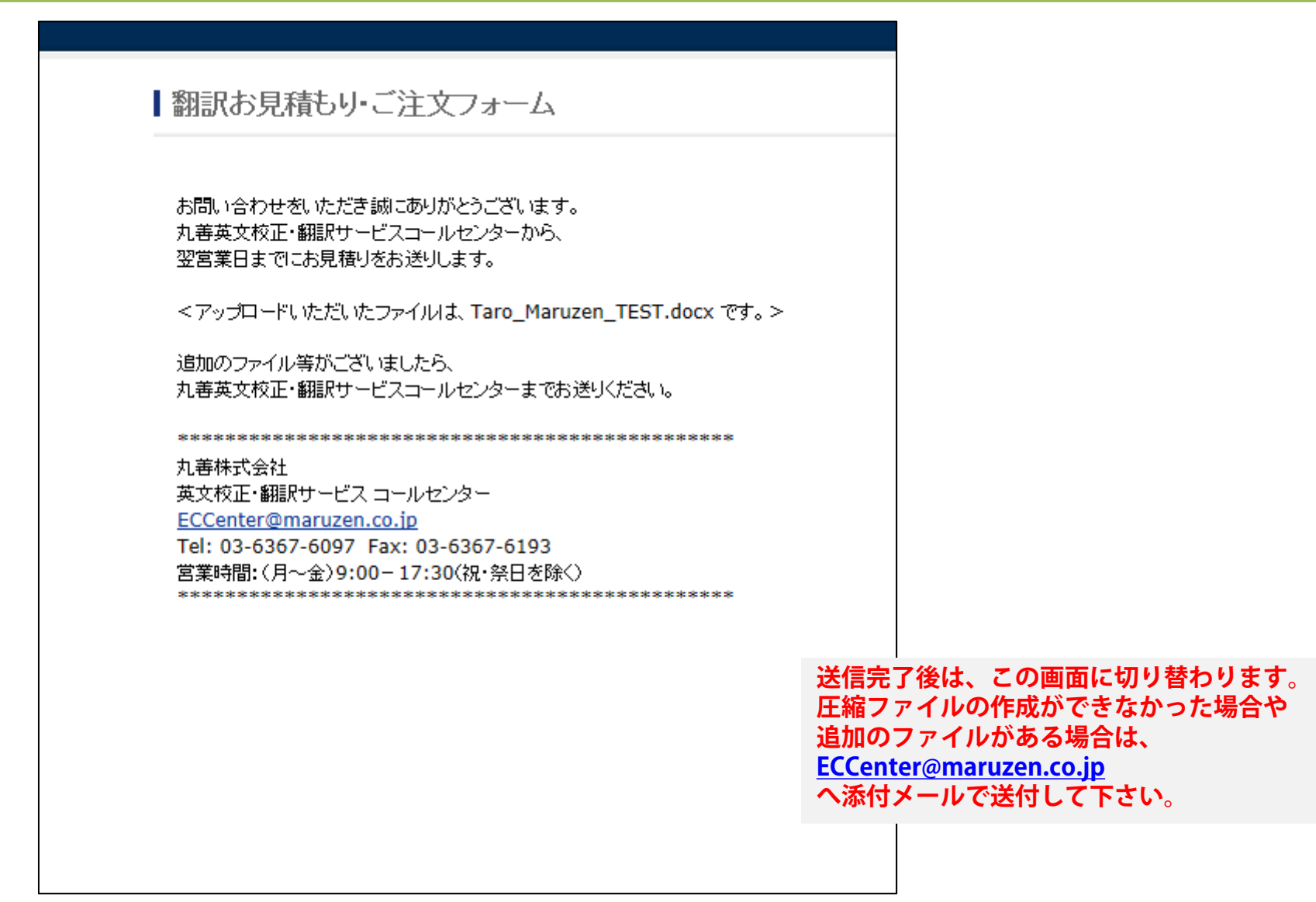

#### **お申込み受付完了の案内(注文確定)**

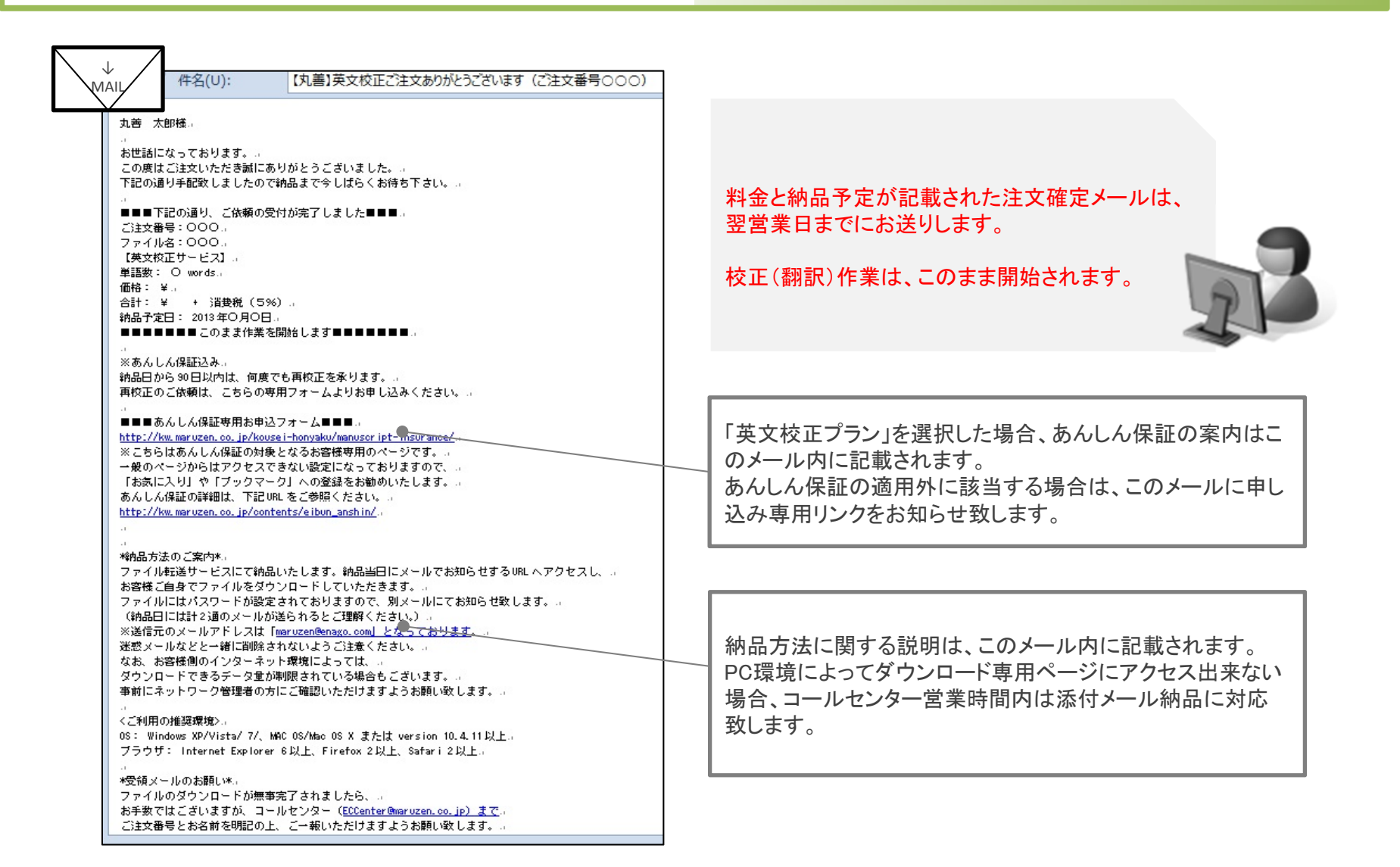

## **納品データのダウンロード**

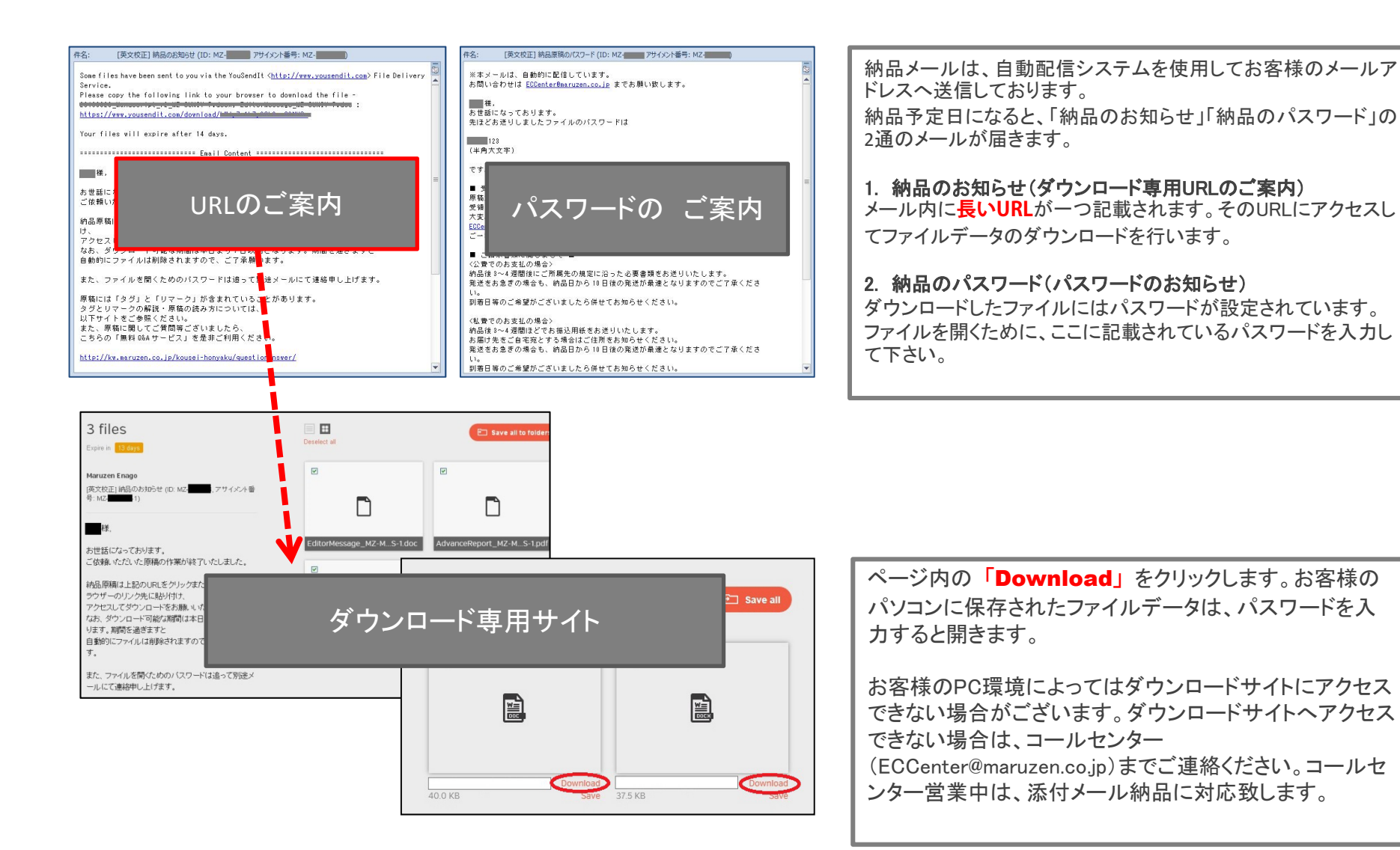

### **納品後のサポート**

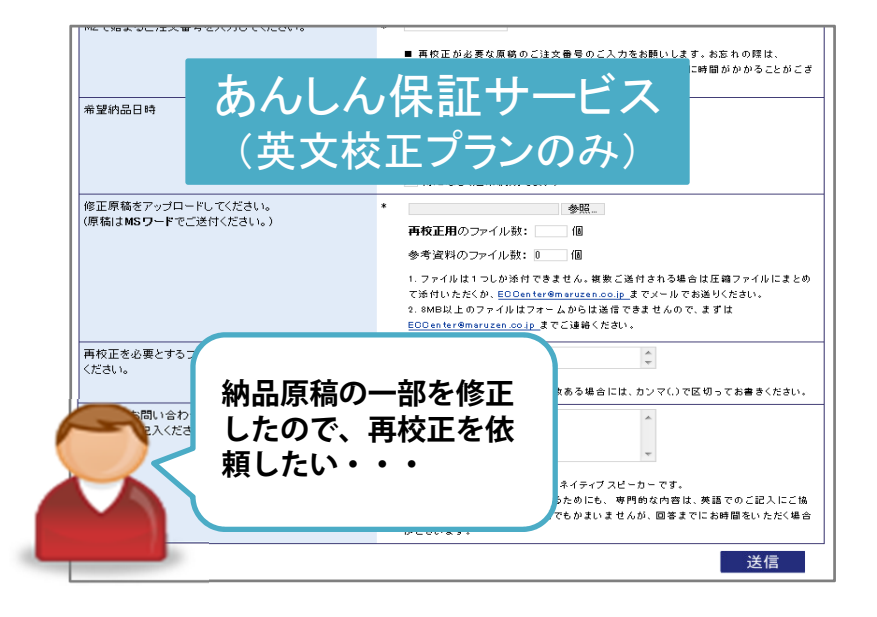

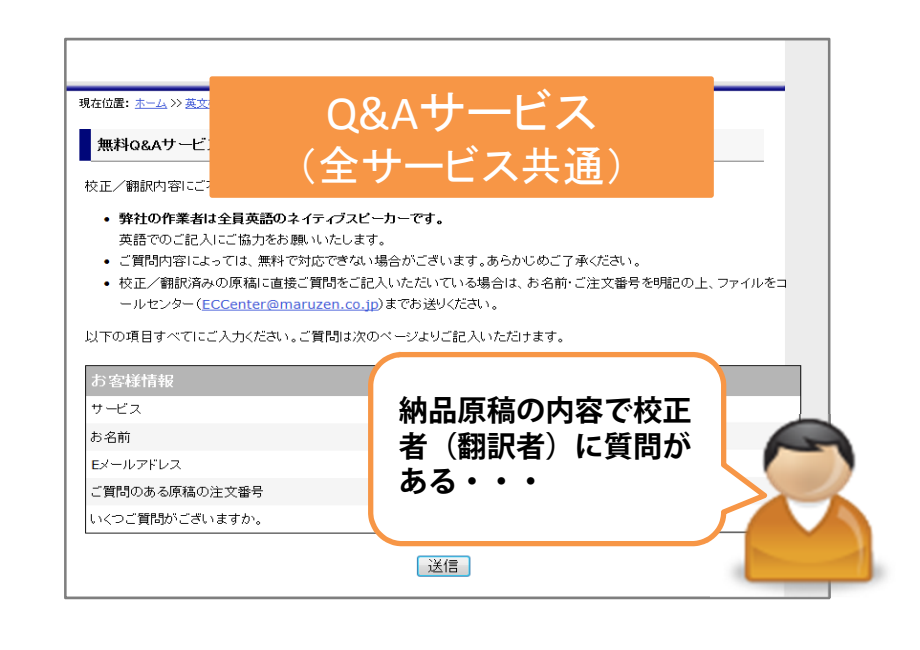

**180**日間無料再校正(あんしん保証)は、英文校正プランの無 料オプションです。適用条件は、サービスホームページをご覧く ださい。 https://kw.maruzen.co.jp/kousei-honyaku/kousei/anshin.html

納品後に担当校正者へ質問したいときは、無料**Q&A**サービス をご利用頂けます。 英文校正者は全員英語ネイティブですので、質問は英語でお 書き下さい。